Министерство науки и высшего образования Российской Федерации федеральное государственное бюджетное образовательное учреждение высшего образования

«Санкт-Петербургский государственный университет промышленных технологий и

дизайна» (СПбГУПТД)

> УТВЕРЖДАЮ Директор ВШТЭ **ДОКУМЕНТ ПОДПИСАН** ЭЛЕКТРОННОЙ ПОДПИСЬЮ СВЕДЕНИЯ О СЕРТИФИКАТЕ ЭП эн<br>99b718672f8b21

# **Рабочая программа дисциплины**

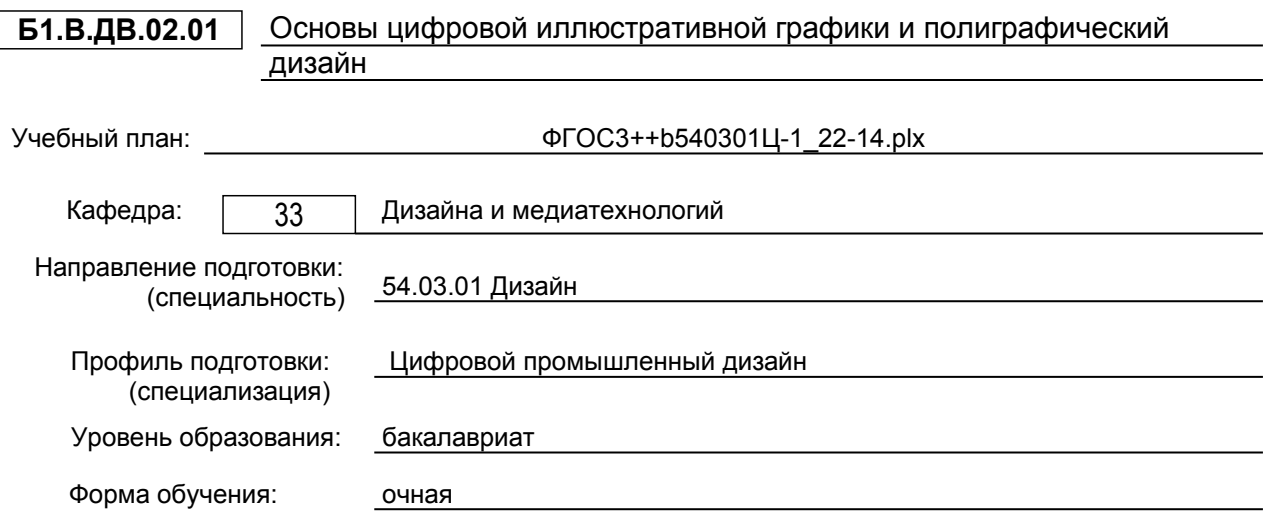

# **План учебного процесса**

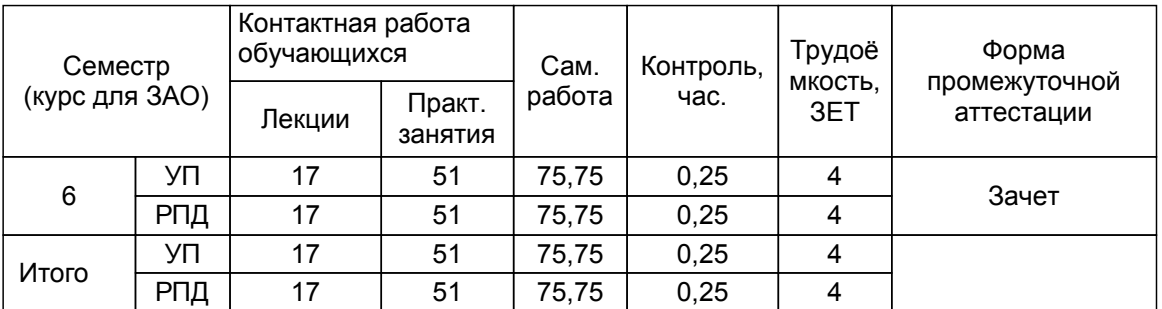

Рабочая программа дисциплины составлена в соответствии с федеральным государственным образовательным стандартом высшего образования по направлению подготовки 54.03.01 Дизайн, утверждённым приказом Министерства образования и науки Российской Федерации от 13.08.2020 г. № 1015

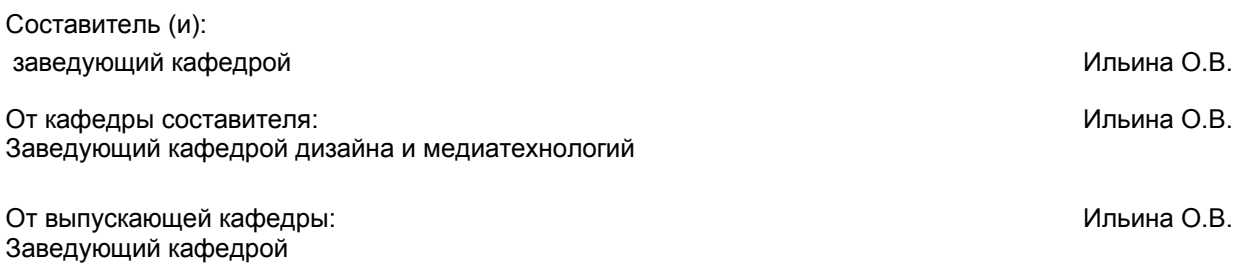

Методический отдел: Смирнова В.Г.

## **1 ВВЕДЕНИЕ К РАБОЧЕЙ ПРОГРАММЕ ДИСЦИПЛИНЫ**

**1.1 Цель дисциплины:** Сформировать компетенции обучающегося в области

#### **1.2 Задачи дисциплины:**

Сформировать представление о принципах

#### **1.3 Требования к предварительной подготовке обучающегося:**

Предварительная подготовка предполагает создание основы для формирования компетенций, указанных в п. 2, при изучении дисциплин:

# Пропедевтика

Инженерная графика в промышленном дизайне

Информационные технологии в дизайне

Цветоведение и колористика

Технический рисунок

Компьютерные технологии в промышленном дизайне

Цифровой рисунок и эскизирование трехмерных объектов

Основы компьютерного дизайна

#### **2 КОМПЕТЕНЦИИ ОБУЧАЮЩЕГОСЯ, ФОРМИРУЕМЫЕ В РЕЗУЛЬТАТЕ ОСВОЕНИЯ ДИСЦИПЛИНЫ**

**ПК-2: Способен осуществлять компьютерное моделирование, визуализацию и презентацию модели продукта с использованием новых информационных технологий**

**Знать:** основы цифровой подготовки визуальных материалов для создания иллюстраций и компьютерной анимации

**Уметь:** создать иллюстрации, отвечающие современным тенденциям «индастриал дизайна»

**Владеть:** методами подготовки оригинал – макетов для печати

**ПК-4: Способен проводить конструирование элементов продукта и устанавливать соответствия характеристик модели, прототипа продукта эргономическим требованиям с учётом технологичности**

**Знать:** цифровые методы художественно – технического конструирования и эскизирования при разработке проектов полиграфической продукции

**Уметь:** применять

комплексное, одновременное решение утилитарно-функциональных, конструктивно-технических, экономических и эстетических вопросов при компьютерном дизайн - проектировании.

**Владеть:** принципами комплексного решения художественно – технического конструирования и цифрового эскизирования в полиграфическом дизайне

**ПК-5: Способен выполнять работы по художественному конструированию, техническому моделированию и рекламным технологиям**

**Знать:** методы технического моделирования иллюстративной графики; основные технологические процессы производства в области полиграфии.

**Уметь:** разрабатывать дизайн – макеты тары и упаковки с учётом технологии полиграфического производства.

**Владеть:** навыками технического иллюстративного моделирования и дизайна полиграфической продукции

# **3 РЕЗУЛЬТАТЫ ОБУЧЕНИЯ ПО ДИСЦИПЛИНЕ**

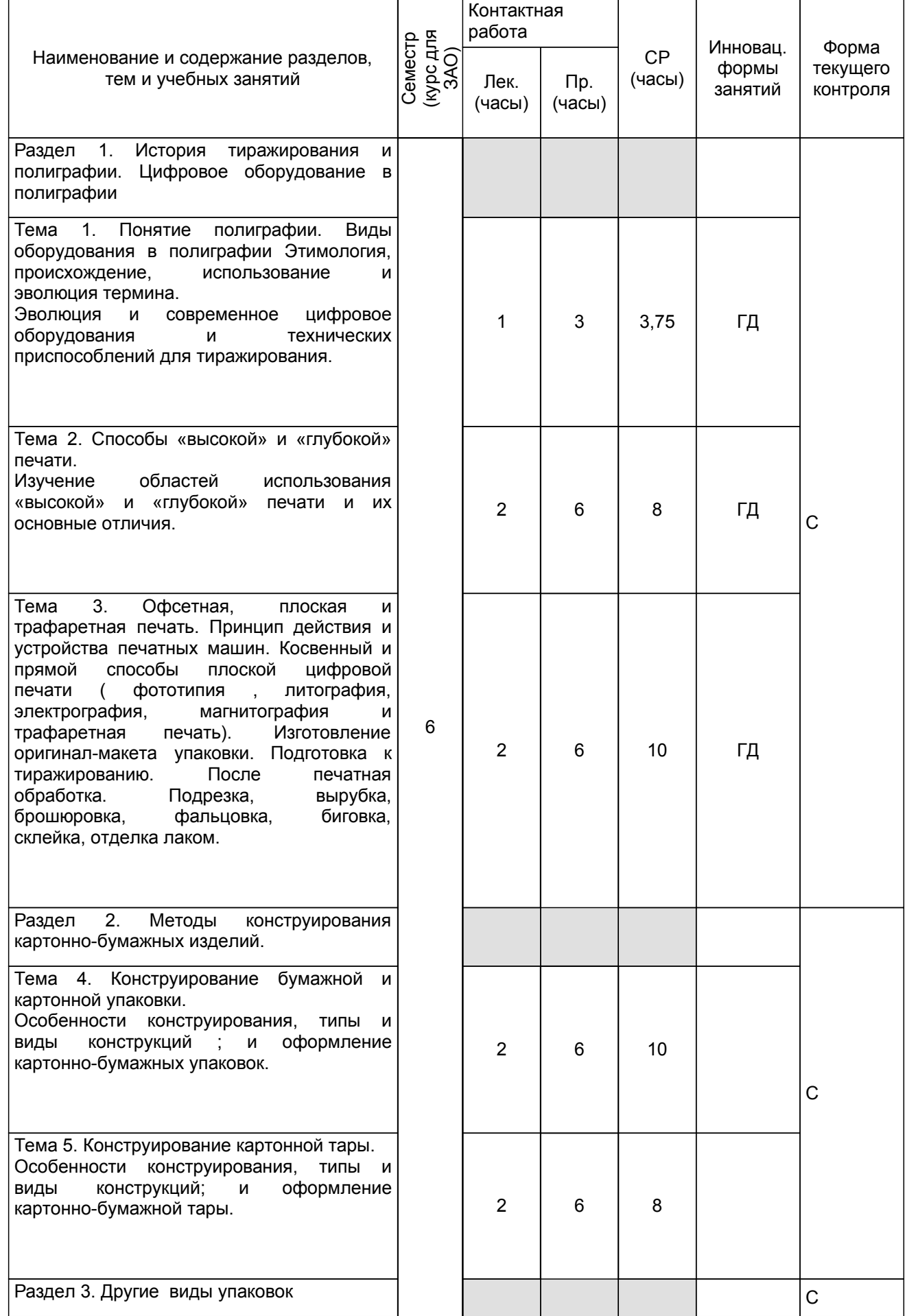

![](_page_4_Picture_395.jpeg)

# **4 КУРСОВОЕ ПРОЕКТИРОВАНИЕ**

Курсовое проектирование учебным планом не предусмотрено

# **5. ФОНД ОЦЕНОЧНЫХ СРЕДСТВ ДЛЯ ПРОВЕДЕНИЯ ПРОМЕЖУТОЧНОЙ АТТЕСТАЦИИ**

## **5.1 Описание показателей, критериев и системы оценивания результатов обучения 5.1.1 Показатели оценивания**

![](_page_4_Picture_396.jpeg)

![](_page_5_Picture_401.jpeg)

# **5.1.2 Система и критерии оценивания**

![](_page_5_Picture_402.jpeg)

# **5.2 Типовые контрольные задания или иные материалы, необходимые для оценки знаний, умений, навыков и (или) опыта деятельности**

# **5.2.1 Перечень контрольных вопросов**

![](_page_5_Picture_403.jpeg)

![](_page_6_Picture_361.jpeg)

#### **5.2.2 Типовые тестовые задания**

Не предусмотрено

## **5.2.3 Типовые практико-ориентированные задания (задачи, кейсы)**

Типовые практико -ориентированные задания находятся в Приложении к данной РПД

# **5.3 Методические материалы, определяющие процедуры оценивания знаний, умений, владений (навыков и (или) практического опыта деятельности)**

#### **5.3.1 Условия допуска обучающегося к промежуточной аттестации и порядок ликвидации академической задолженности**

Проведение промежуточной аттестации регламентировано локальным нормативным актом СПбГУПТД «Положение о проведении текущего контроля успеваемости и промежуточной аттестации обучающихся»

#### **5.3.2 Форма проведения промежуточной аттестации по дисциплине**

Устная + Письменная | Компьютерное тестирование | Иная

#### **5.3.3 Особенности проведения промежуточной аттестации по дисциплине**

Зачёт проходит в виде устного собеседования и просмотра практических работ выполненных в течении семестра с последующим обсуждением.

Приветствуется креативный подход к решению поставленных на зачёте вопросов.

# **6. УЧЕБНО-МЕТОДИЧЕСКОЕ И ИНФОРМАЦИОННОЕ ОБЕСПЕЧЕНИЕ ДИСЦИПЛИНЫ**

#### **6.1 Учебная литература**

![](_page_6_Picture_362.jpeg)

![](_page_7_Picture_482.jpeg)

#### **6.2 Перечень профессиональных баз данных и информационно-справочных систем**

Электронно-библиотечная система IPRbooks [Электронный ресурс]. URL: http://www.iprbookshop.ru/

2. Электронная библиотека ВШТЭ СПБ ГУПТД [Электронный ресурс]. URL: http://nizrp.narod.ru

3. Электронно-библиотечная система «Айбукс» [Электронный ресурс]. URL: https://www.ibooks.ru/

4.Система стандартов эргономики и технической эстетики[Электронный ресурс]. URL: http://vsegost.com/Catalog/29/29739.shtml ГОСТ 30.001-83

5. Информационная система «Единое окно доступа к образовательным ресурсам. Раздел. «Информатика и информационные технологии» [Электронный ресурс]. URL: http://window.edu.ru/catalog/? p\_rubr=2.2.75.6

6. Информационная система «Единое окно доступа к образовательным ресурсам. Раздел.<br>иаловедение. Технология конструкционных материалов». [Электронный ресурс]. URL: «Материаловедение. Технология конструкционных материалов». [Электронный ресурс]. URL: http://window.edu.ru/catalog/?p\_rubr=2.2.75.1

7. Информационная система «Единое окно доступа к образовательным ресурсам. Раздел. «Патентное дело. Изобретательство. Рационализаторство». [Электронный ресурс]. URL:http://window.edu.ru/catalog/? p\_rubr=2.2.78.3

#### **6.3 Перечень лицензионного и свободно распространяемого программного обеспечения**

MicrosoftOfficeProfessional 2013 PTC Mathcad 15 Delphi CorelDrawGraphicsSuite X7 AutoCADDesign Microsoft: Office Standard 2016 Russian OLP NL AcademicEdition Microsoft: Windows Professional 10 Russian Upgrade OLPNL AcademicEdition Adobe: Lightroom 6 AcademicEdition License International English Multiple Platforms

#### **6.4 Описание материально-технической базы, необходимой для осуществления образовательного процесса по дисциплине**

![](_page_7_Picture_483.jpeg)

## **Приложение**

рабочей программы дисциплины \_ Основы цифровой иллюстративной графики и полиграфический дизайн \_  *наименование дисциплины*

по направлению подготовки \_\_\_\_\_\_\_\_54.03.01 Дизайн\_ наименование ОП (профиля): \_\_\_\_\_\_ Цифровой промышленный дизайн\_\_\_\_\_\_\_

#### **5.2.3 Типовые практико-ориентированные задания**

![](_page_8_Picture_159.jpeg)